## TESTOBJEKT KREIS+L- ERGÄNZUNG ZUR K-OPTIMIERUNG H. Sormann März 2008

In den folgenden Tests habe ich die Konsequenzen der k-Optimierung genau untersucht, und zwar sowohl für das Matlab-Programm als auch für das F90bzw. C-Programm.

Der wichtigste Punkt dieser kleinen Studie ist der folgende:

Ich schreibe in der Übungsbeschreibung CT, S. 22: "Um nun eine möglichst qualitätsvolle Interpolationsfunktion zu erhalten, ist es sinnvoll, eine sogenannte "Frequenz-Verschiebung" (oder im gegebenen Fall "Wellenzahl-Verschiebung") durchzuführen. Dies geschieht mittels der Gleichungen (27) und (28) ..."

Dazu noch einige Anmerkungen:

- Die "Wellenzahl-Verschiebung" gemäß Glg.en (27) und (28) muß unbedingt durchgeführt werden, um brauchbare Ergebnisse zu erhalten.
- Wie genauere Tests zeigen, kommt es bei einem Weglassen dieser Verschiebung nicht etwa zu stark oszillierenden rekonstruierten Masseverteilungen  $f(x,y)$ , sondern man erhält durchaus glatte Masse-Kurven, die aber qualitativ und quantitativ vollkommen falsch sind! Dies können Sie durch "Abschalten" der Wellenzahl-Verschiebung in Ihren Programmen jederzeit nachprüfen.
- Durch das Wegfallen der Wellenzahl-Verschiebung kommt es aber noch zu einem weiteren unerfreulichen Effekt: Wir betreiben in dieser Ubung Fourier-Transformation von reellwertigen Messdaten (den eindim. Röntgenprofilen). D. h., was immer im notwendig komplexwertigen Fourier-Raum (also zwischen der FFT und der inversen FFT) auch geschieht: nach der Rückkehr in den Ortsraum sollten alle Ergebnisse, insbesondere die rekonstruierte Masseverteilung, reell sein.

Um Ihnen diese Effekte zu demonstrieren, zeige ich im folgenden CT-Ergebnisse für das "Kreis-L-Objekt" entlang einer Linie parallel zur x-Achse für  $y=0.4$ :

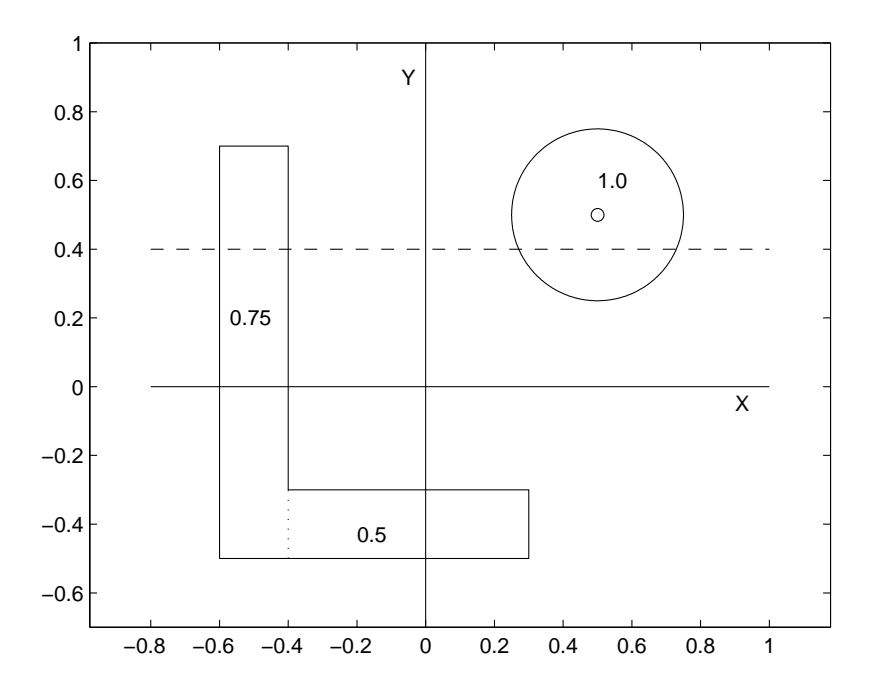

Wie sieht es mit der Bedingung "nur reelle Ergebnisse" im konkreten Fall aus? Auch das können Sie ohne großen Aufwand untersuchen: Sie werden feststellen, dass bei "eingeschalteter Wellenzahl-Verschiebung" alles ok ist, d.h. nach der inversen FFT ist ihr Datenfile reell, und alle Imaginärteile sind Null (oder, wie bei numerischen Ergebnissen wegen der Rundungsfehler nicht anders zu erwarten, "nahe Null").

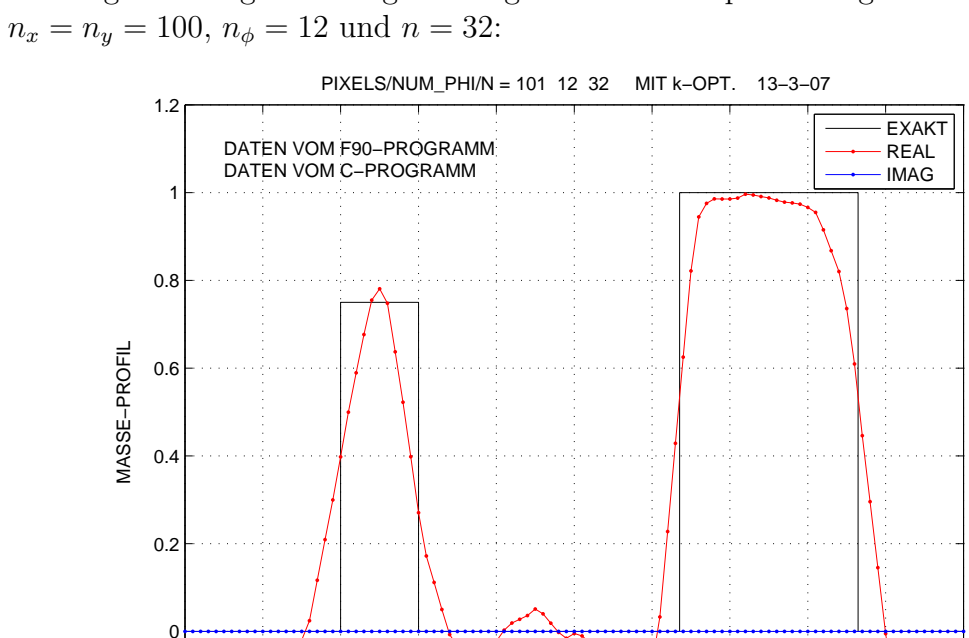

Das folgende Diagramm zeigt ein Ergebnis "mit  $k$ -Optimierung" für

Sie können sich nun ebenfalls ohne Mühe davon überzeugen, dass bei "ausgeschalteter Wellenzahl-Verschiebung" die Bedingung "nur reelle Ergebnisse" massiv verletzt wird, d.h. nach der inversen FFT ist die erhaltene Massefunktion  $f(x,y)$  komplexwertig mit massiven Imaginärteilen:

 $-0.2$ <sub>−1</sub>

−1 −0.8 −0.6 −0.4 −0.2 0 0.2 0.4 0.6 0.8 1

X−LINIE FUER Y=0.4

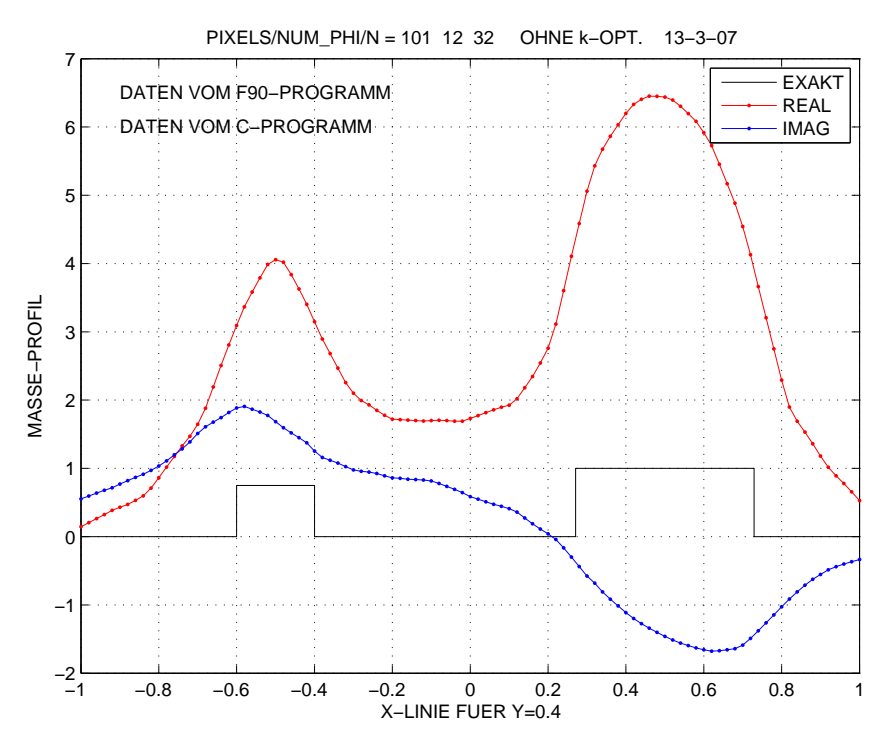

## Wie ist dieses Verhalten zu erklären?

Die erste Fourier-Transformation (FT) im CT-Programm betrifft die reellwertigen Projektionsprofile. Auch in einem solchen Fall sind die sich ergebenden Fourierkoeffizienten zwar komplexwertig, sie kommen aber in Form eines "paarweise konjugiert-komplexen Musters" vor. Was darunter zu verstehen ist, soll im folgenden Beispiel für  $n=8$  Datenpunkte demonstriert werden:

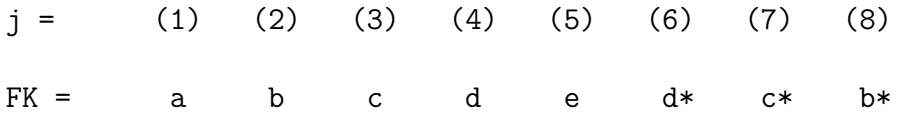

Nur ein solches Muster gibt im Falle einer inversen FT im Ortraum reelle Werte!

Für die Berechnung der *modifizierten* Fourierkoeffizienten gemäß Glg. (29) muß nun die obige Reihe mit den Werten

$$
|k_{\xi}^{(j)}| = z(j-1)
$$
 mit  $z = \frac{2\pi}{8\Delta\xi}$   $(j = 1, ..., 8)$ 

multipliziert werden, d.h. heißt mit der Wertereihe

0 z 2z 3z 4z 5z 6z 7z

Bei diesem Vorgehen wird klarerweise das Muster der Fourierkoeffizienten zerstört, und als Konsequenz sind die in den Ortsraum zurücktransformierten Werte komplexwertig.

Berücksichtigt man aber die "Wellenzahl-Verschiebung" gemäß Glg. (27),  $(28)$ , so ergibt sich für  $n=8$ :

$$
|k_{\xi}^{(j)}| = z(j-1)
$$
 für  $j = 1, ..., 5,$   
 $|k_{\xi}^{(j)}| = z(9-j)$  für  $j = 6, ..., 8,$ 

was zur folgenden Zahlenreihe führt:

$$
0 \qquad z \qquad 2z \qquad 3z \qquad 4z \qquad 3z \qquad 2z \qquad z
$$

In diesem Fall bleibt das "paarweise konjugiert-komplexe Muster" trotz der Multiplikation mit  $|k_{\xi}^{(j)}|$ ξ | erhalten, und die inverse FT liefert im Ortsraum reelle Ergebnisse.

Die folgenden Diagramme zeigen Ergebnisse für  $n_x = n_y = 100, n_\phi = 12 \text{ und } n = 32$ "mit Wellenzahl-Verschiebung" (oben) und "ohne Wellenzahl-Verschiebung" (unten):

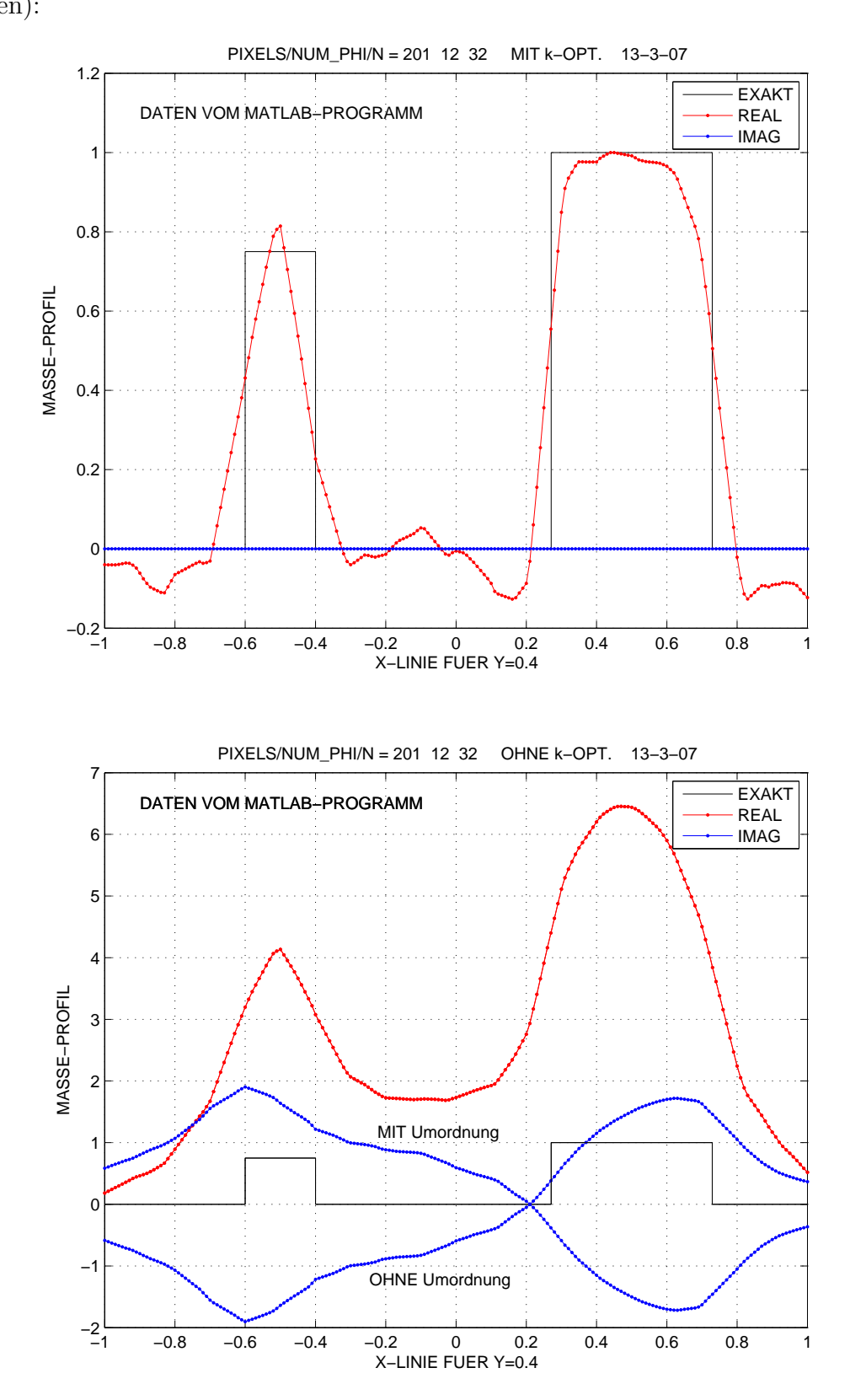

Die folgenden Diagramme zeigen Ergebnisse für  $n_x = n_y = 100, n_\phi = 96 \text{ und } n = 32$ "mit Wellenzahl-Verschiebung" (oben) und "ohne Wellenzahl-Verschiebung" (unten):

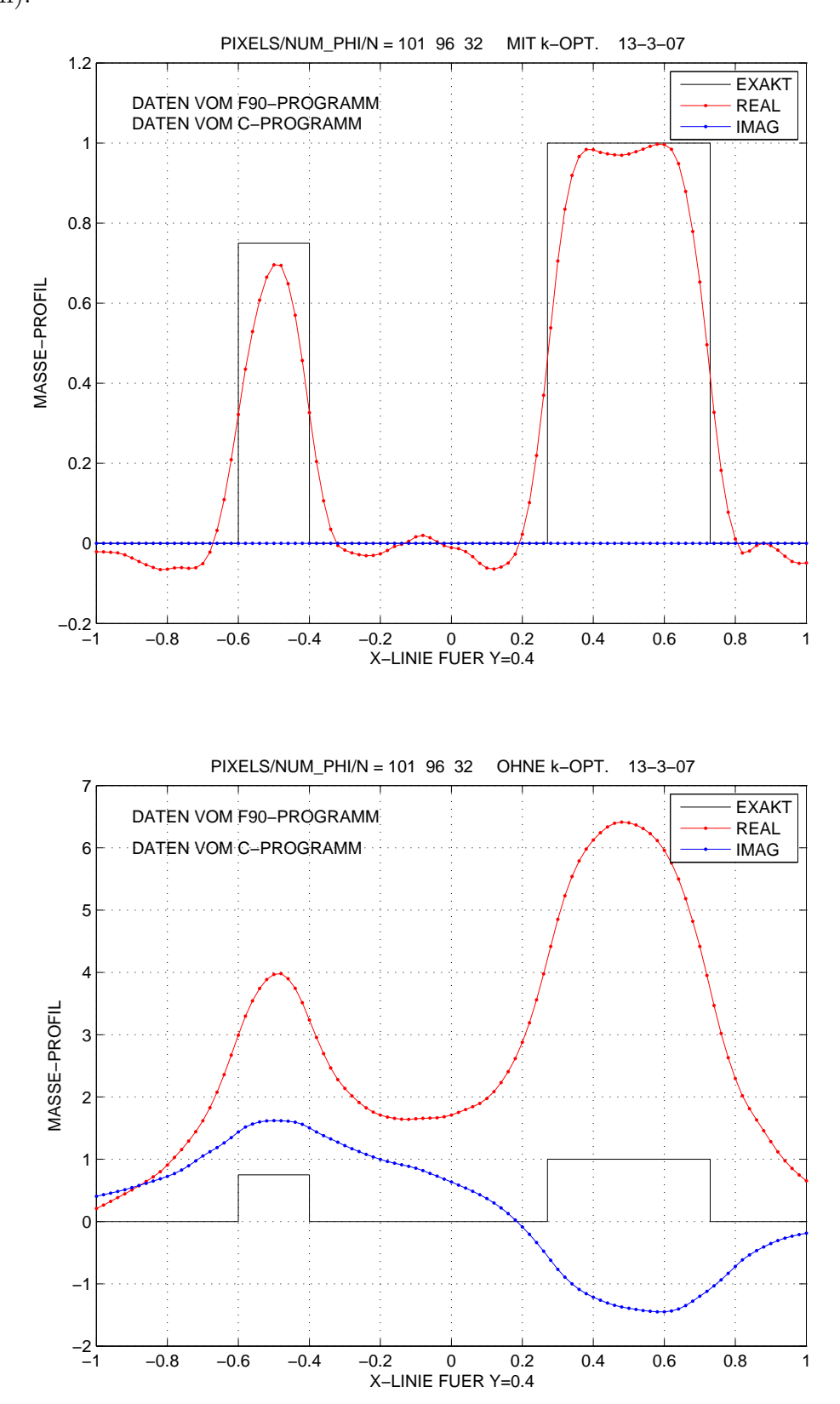

Die folgenden Diagramme zeigen Ergebnisse für  $n_x = n_y = 100, n_\phi = 12 \text{ und } n = 256$ "mit Wellenzahl-Verschiebung" (oben) und "ohne Wellenzahl-Verschiebung" (unten):

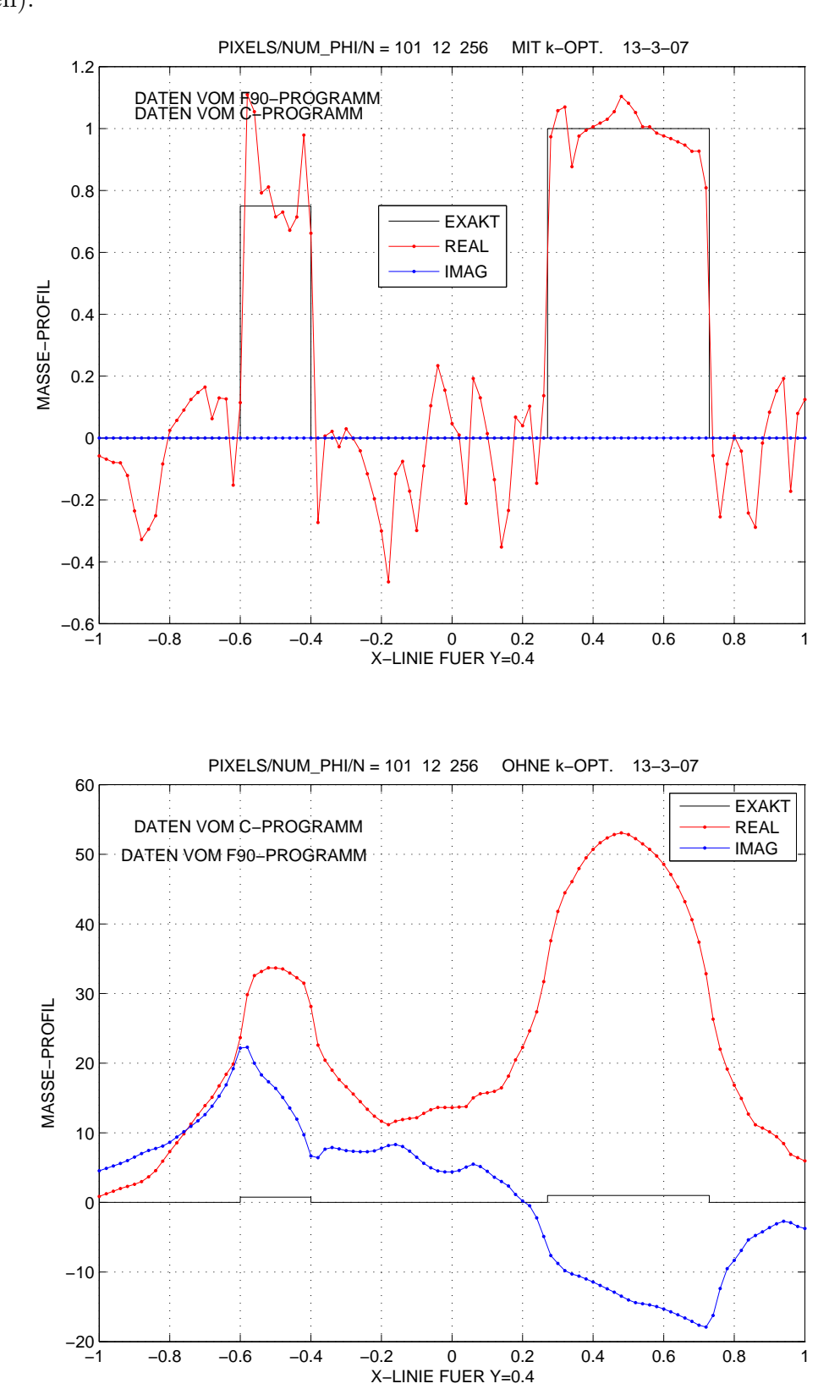

Die folgenden Diagramme zeigen Ergebnisse für  $n_x = n_y = 100, n_\phi = 96 \text{ und } n = 256$ "mit Wellenzahl-Verschiebung" (oben) und "ohne Wellenzahl-Verschiebung" (unten):

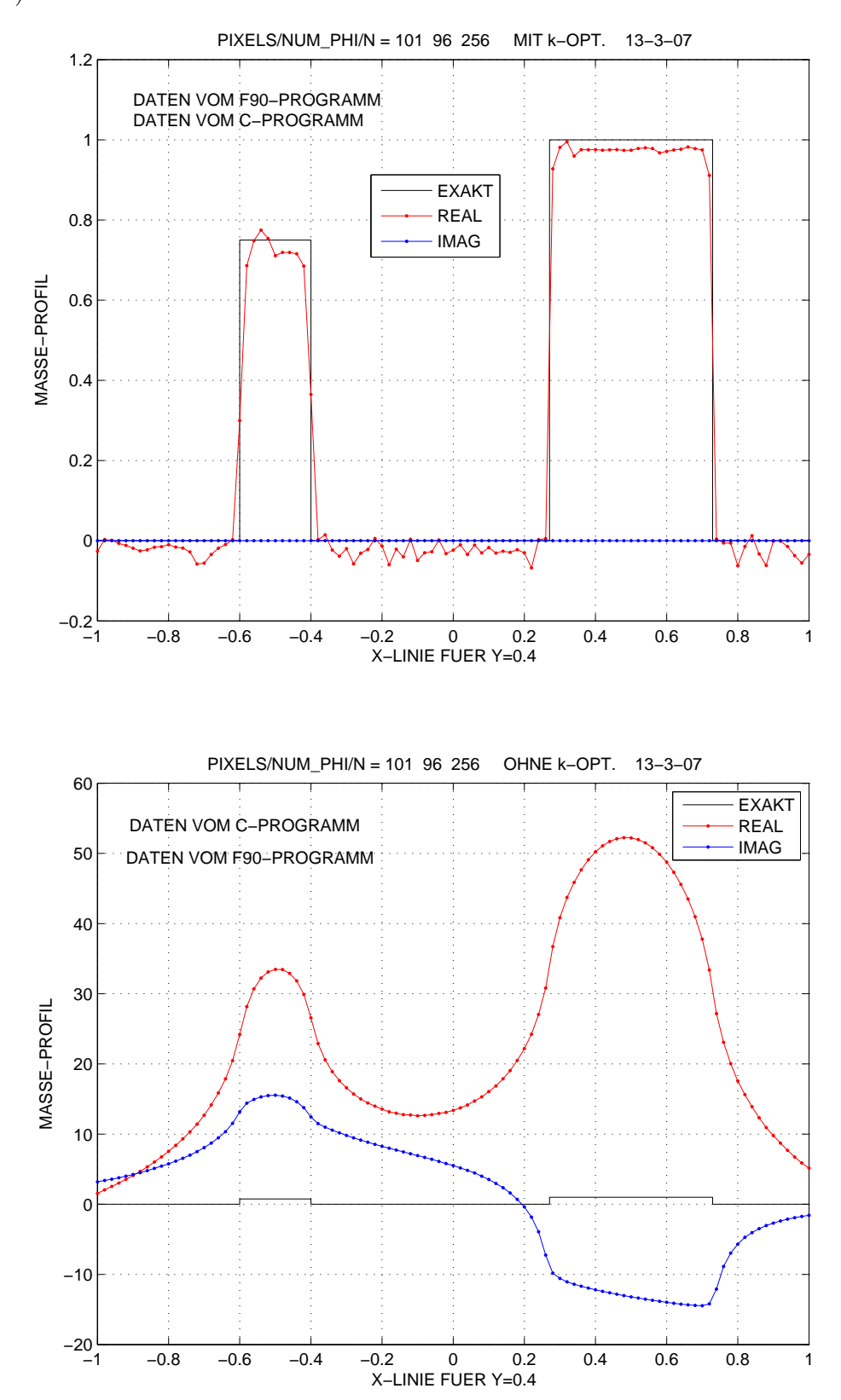